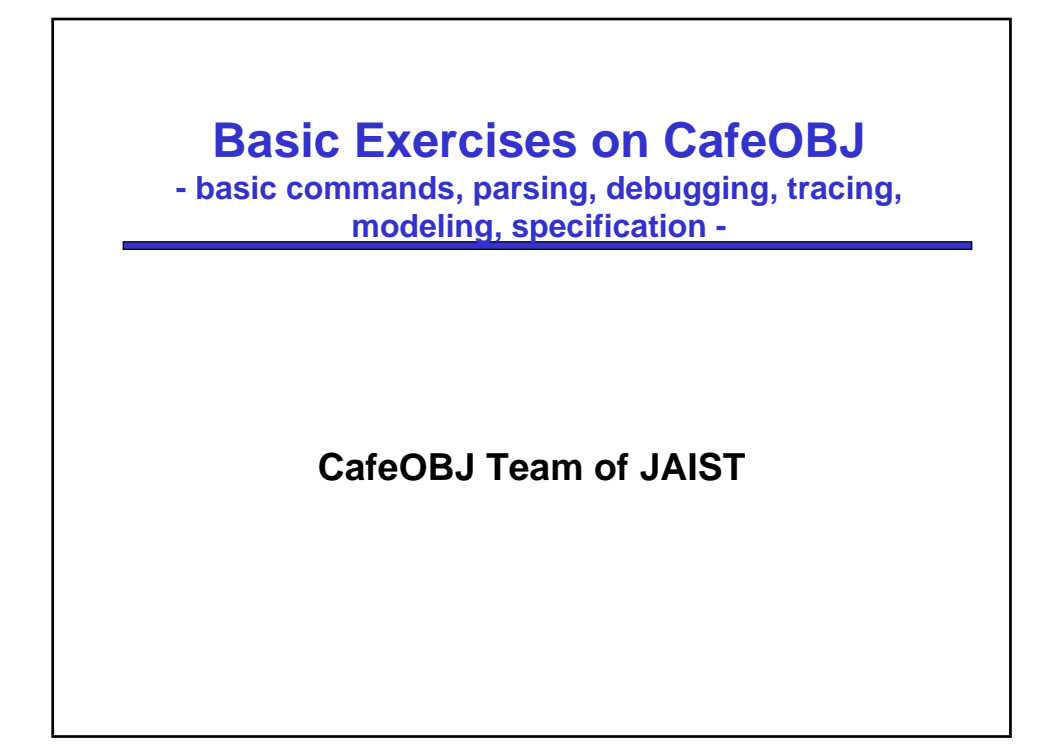

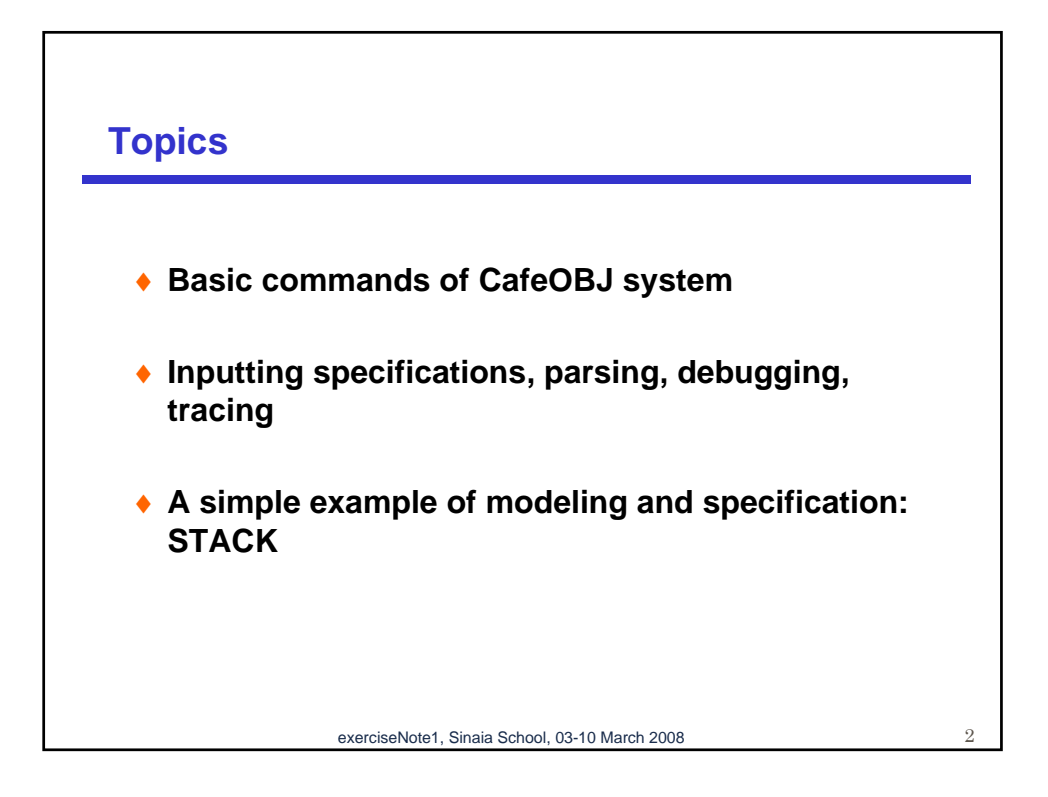

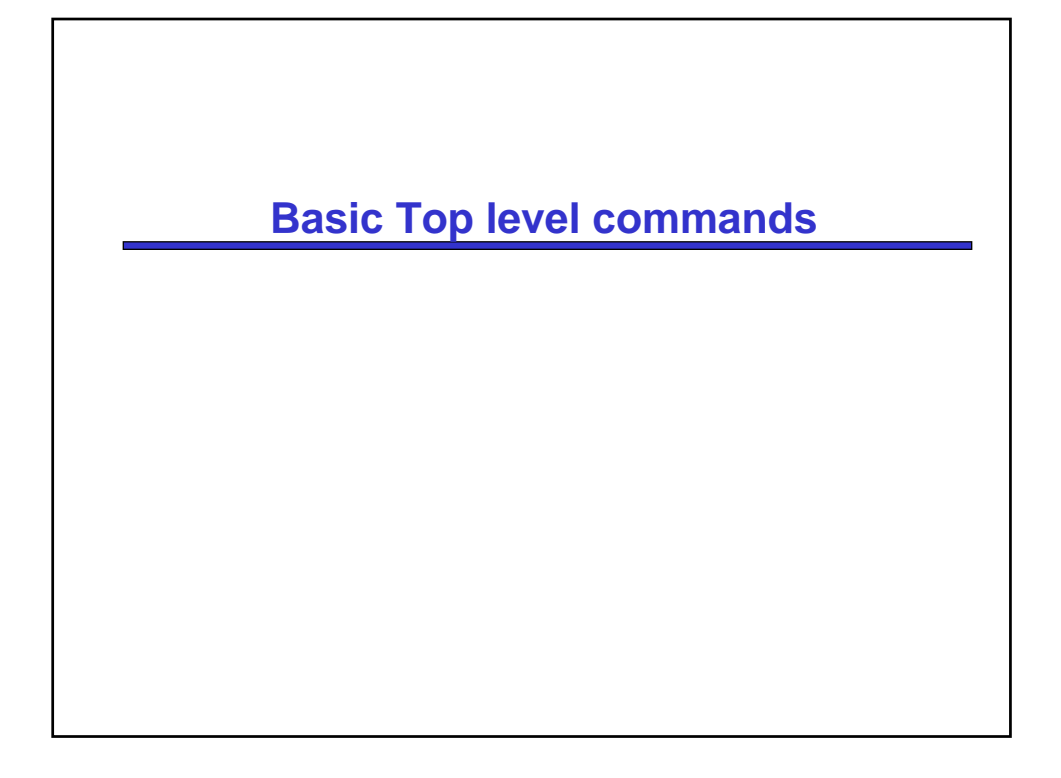

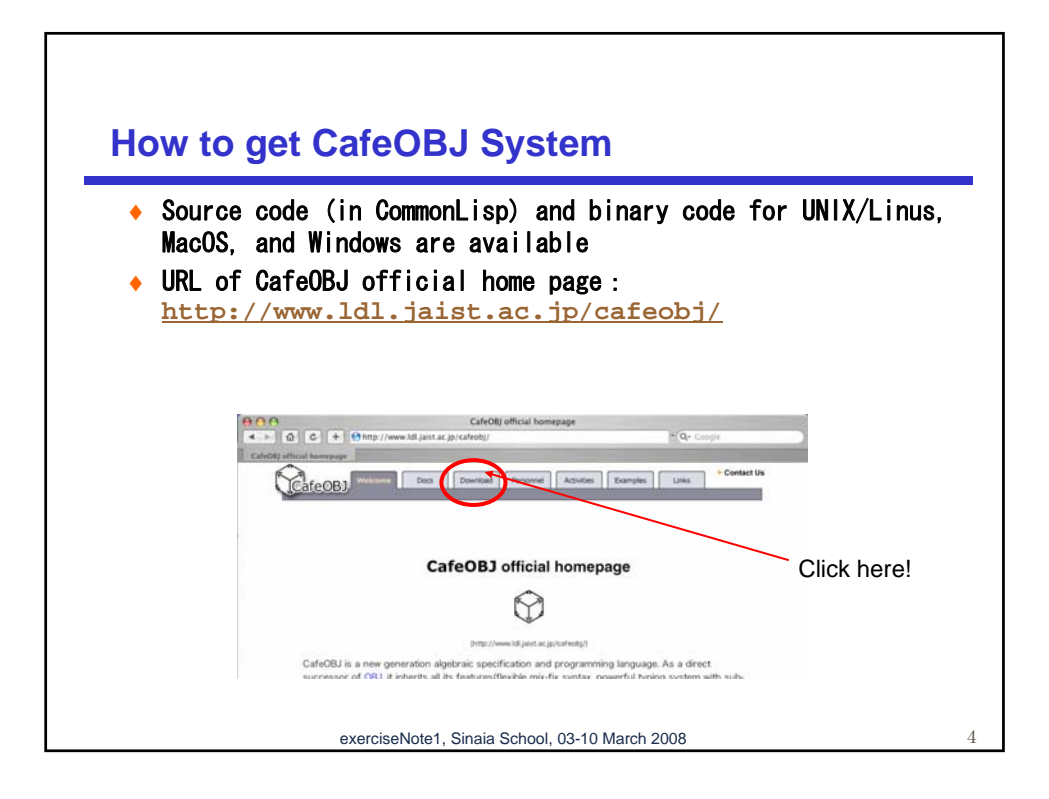

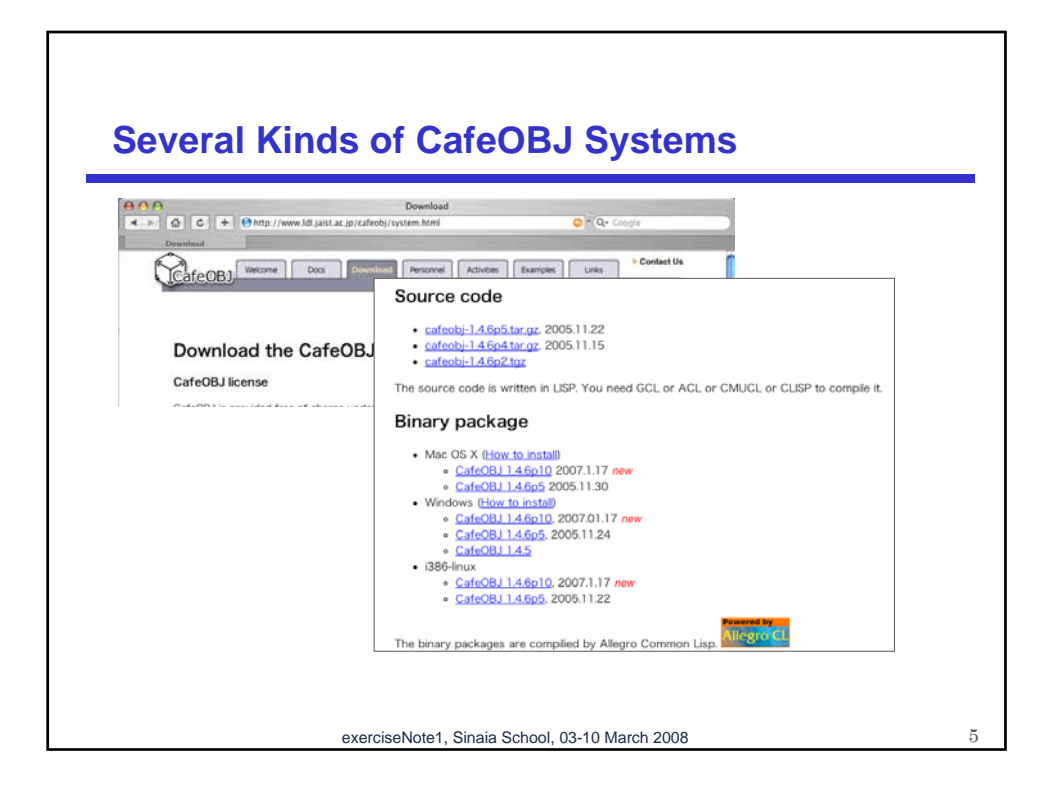

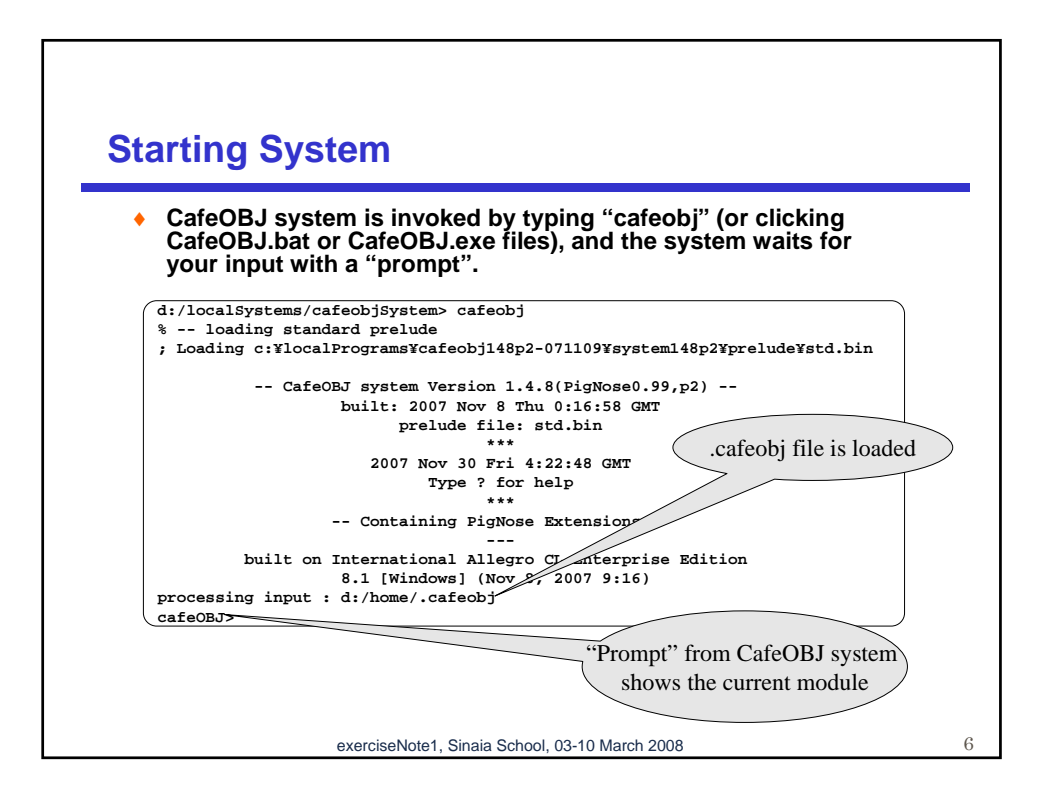

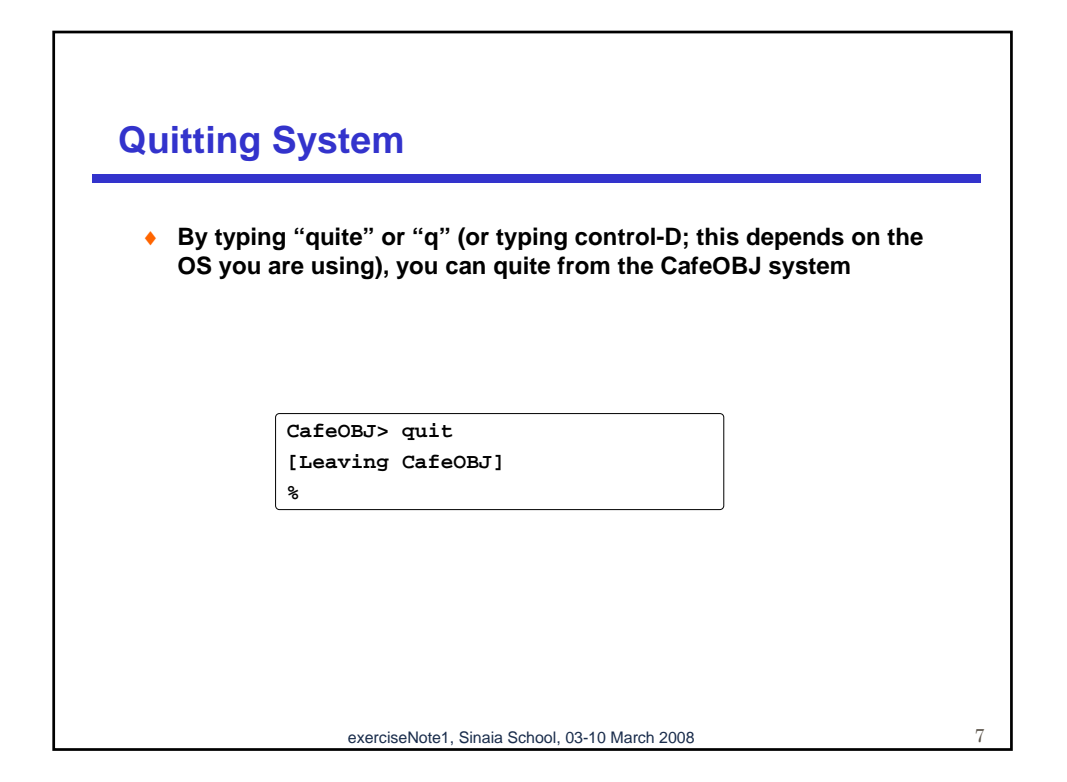

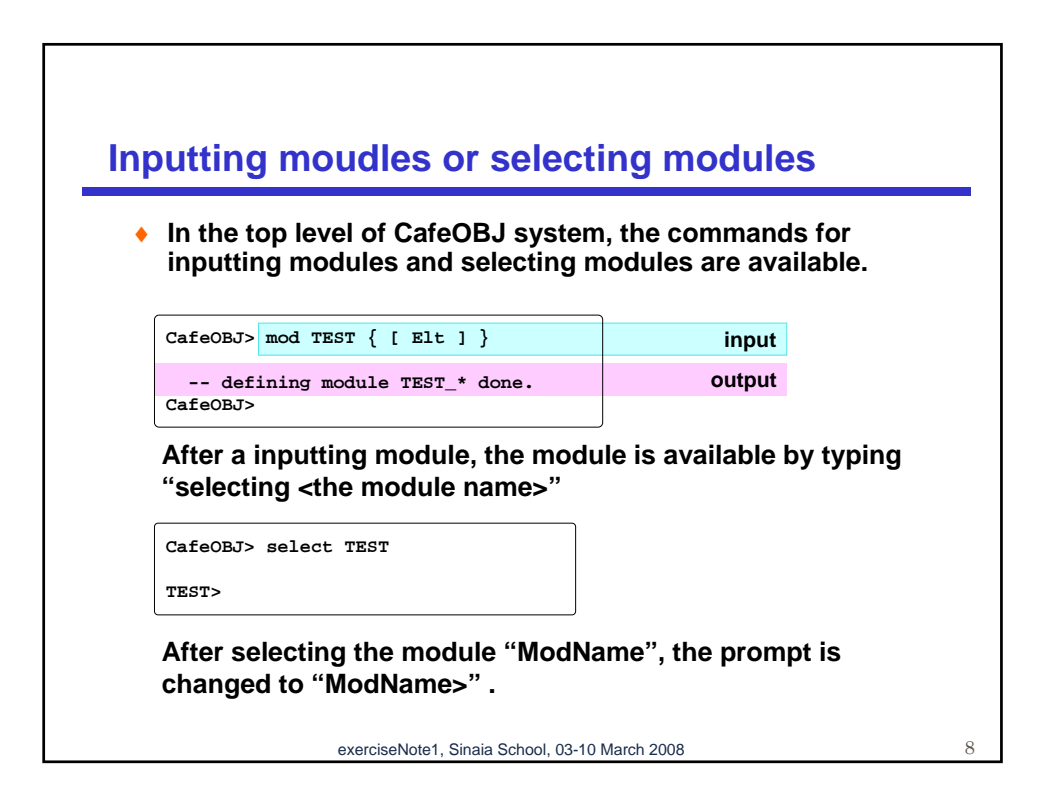

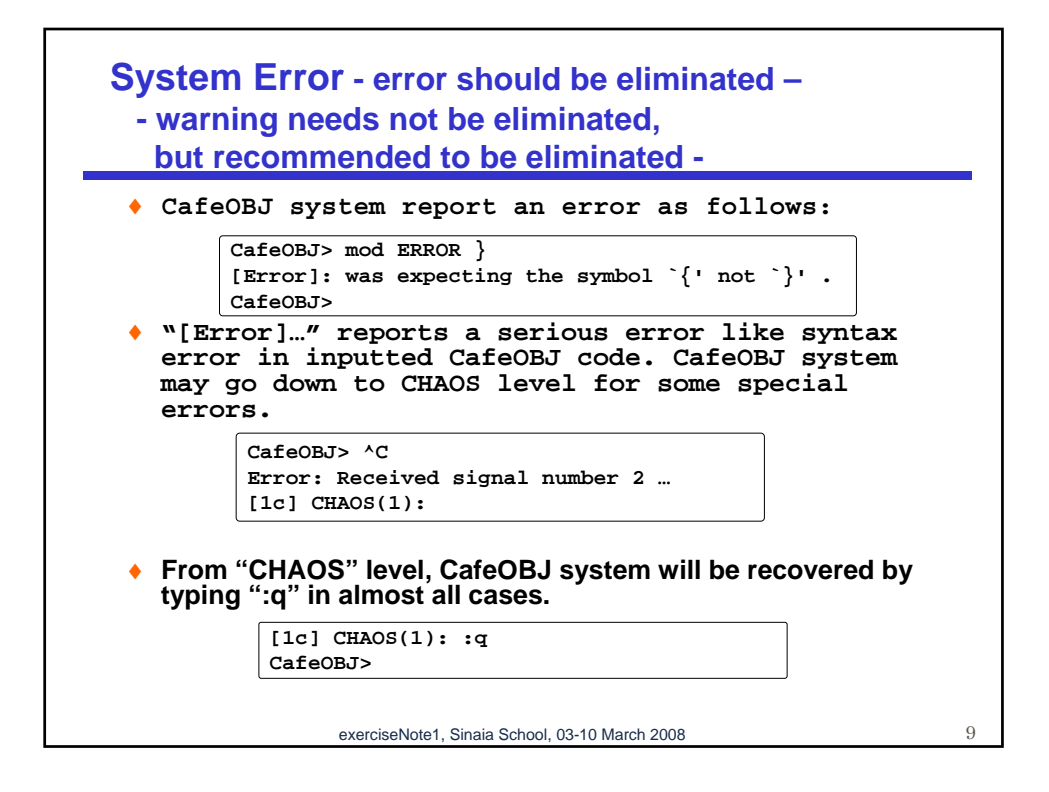

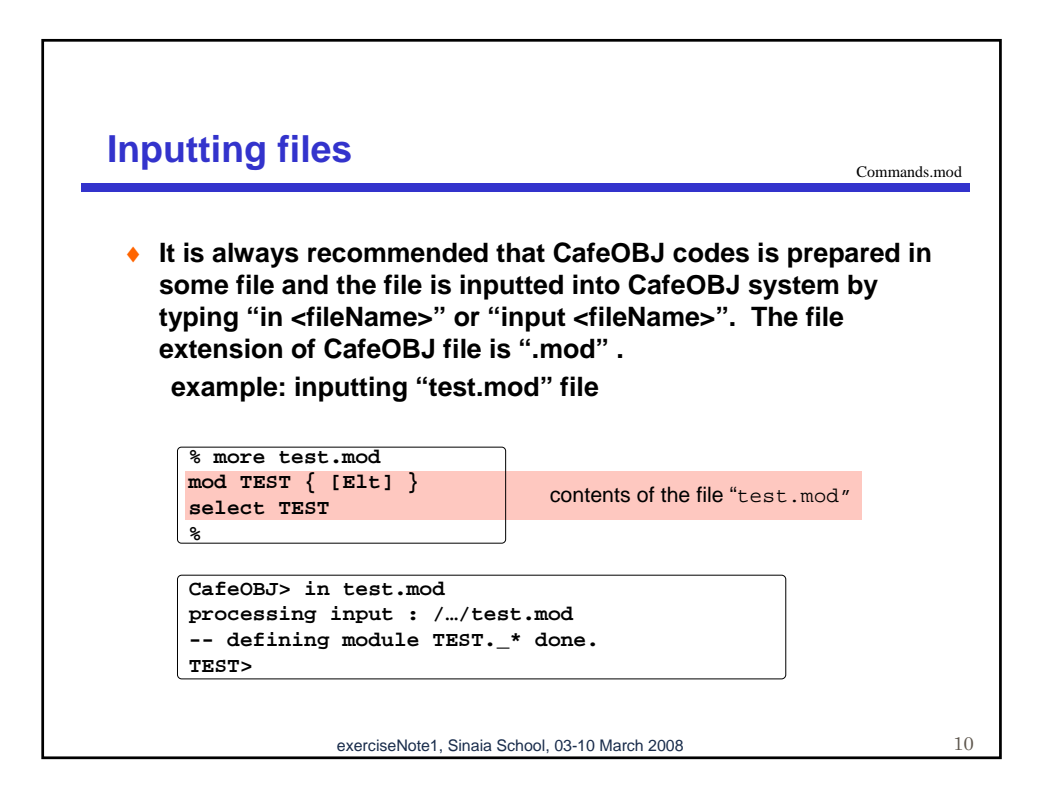

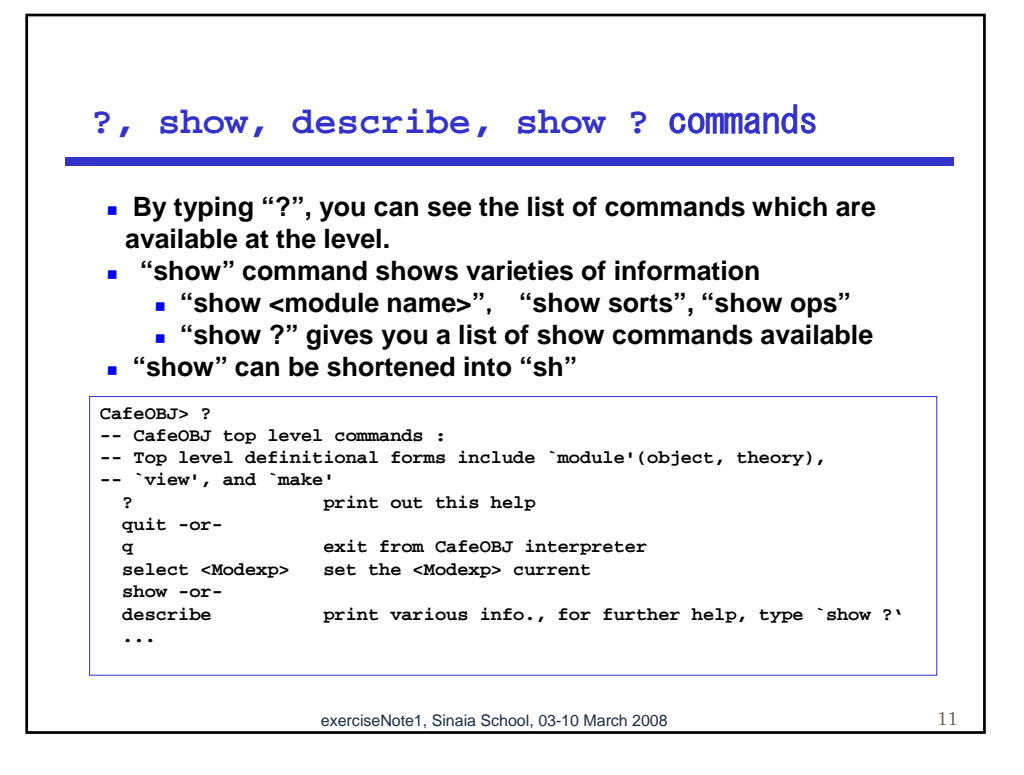

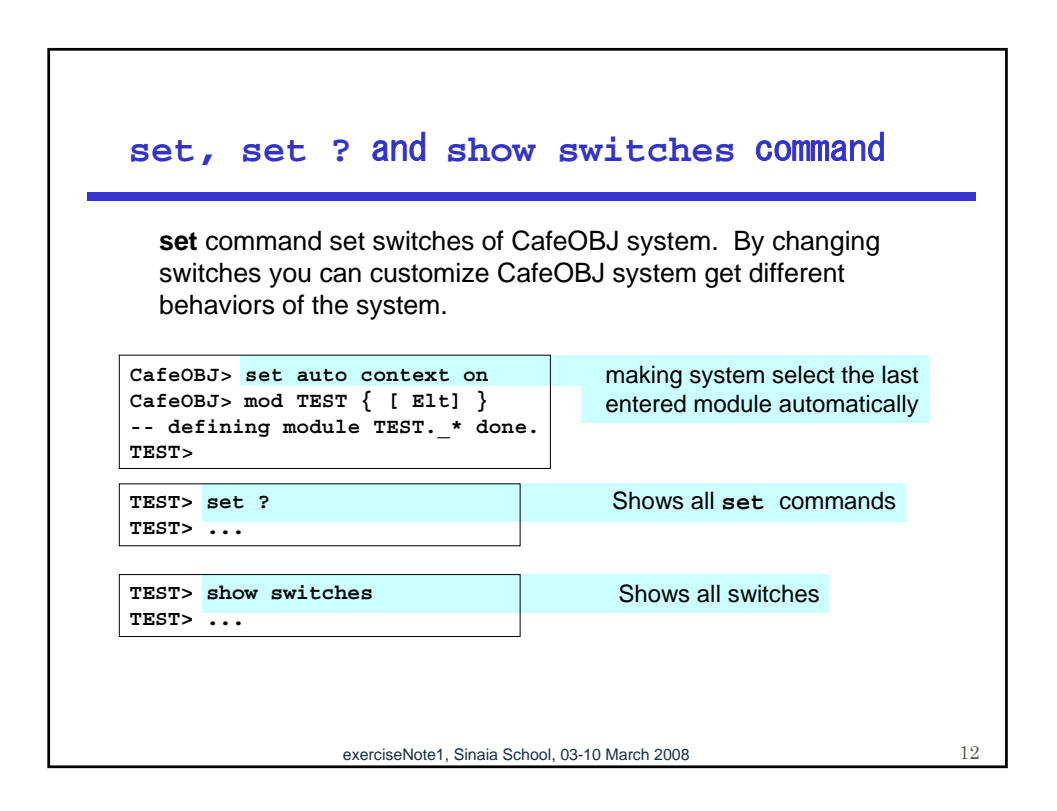

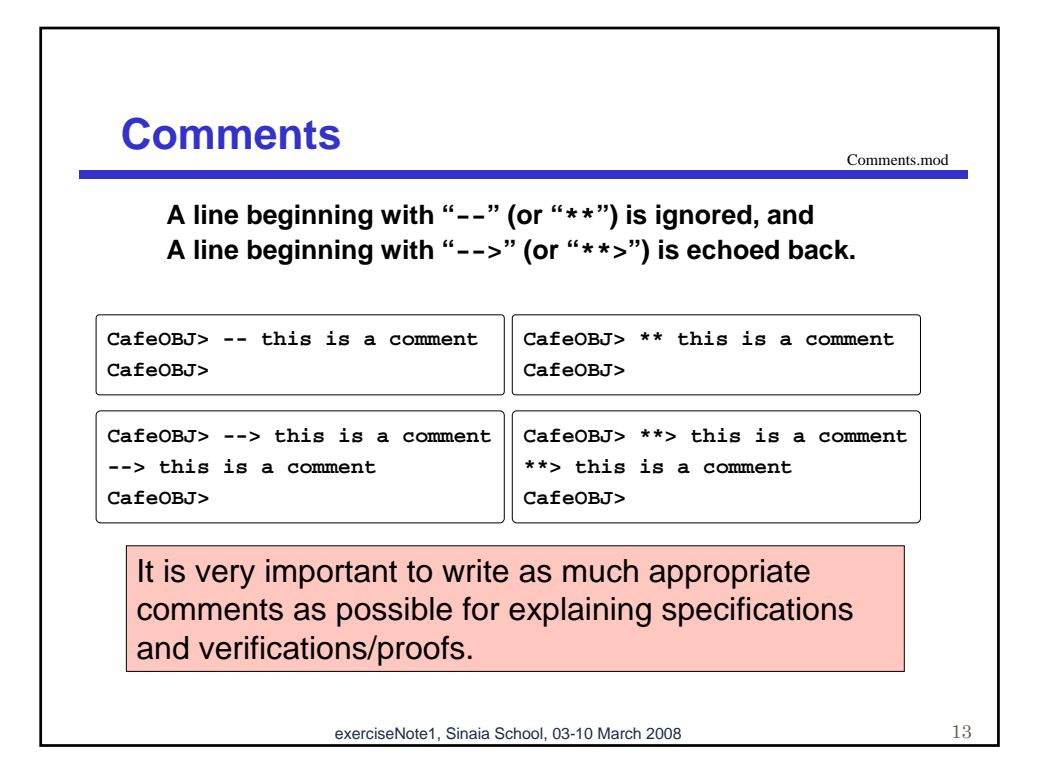

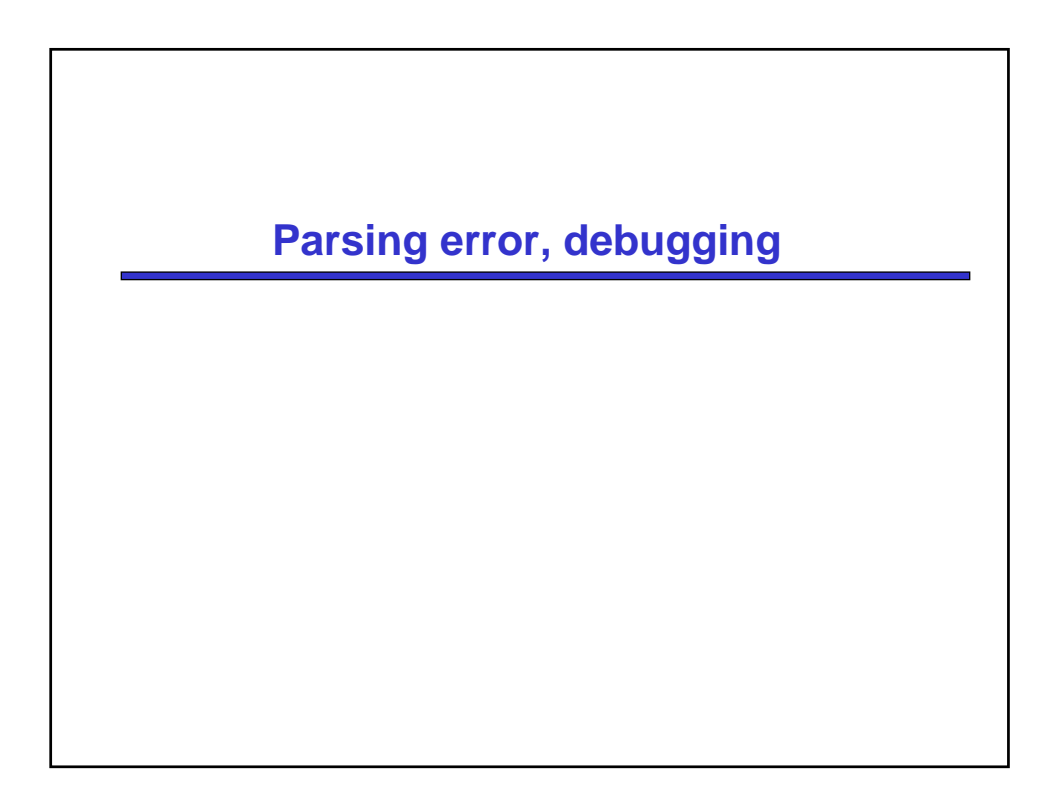

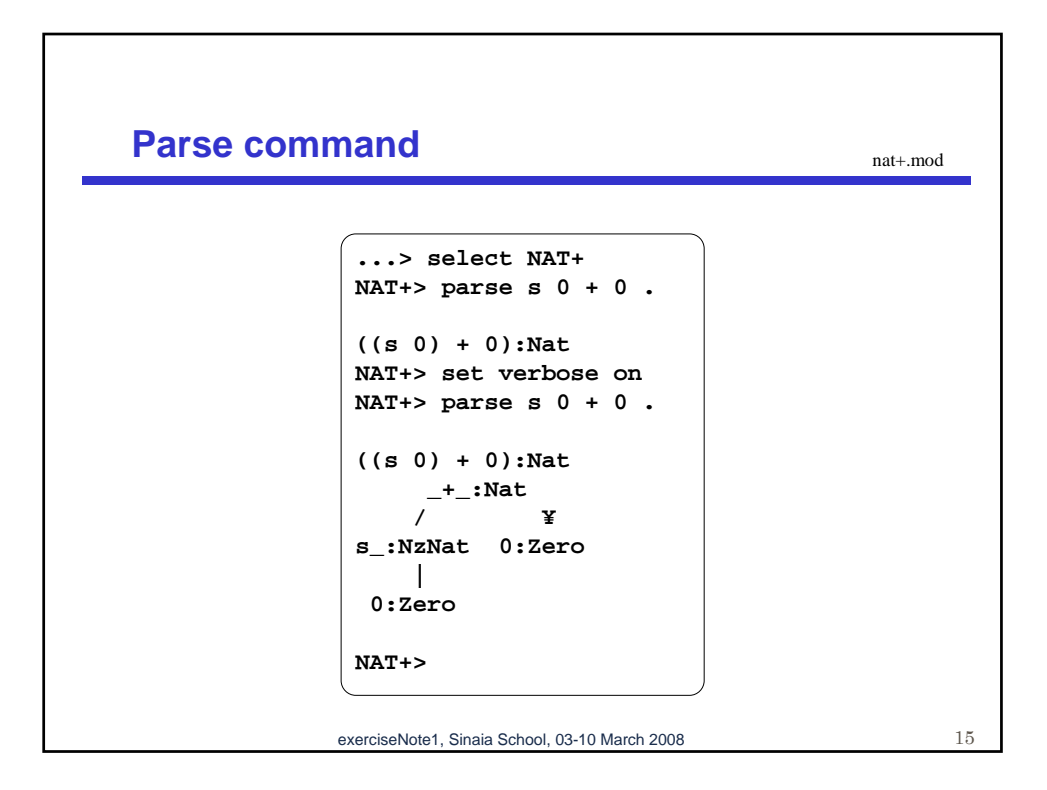

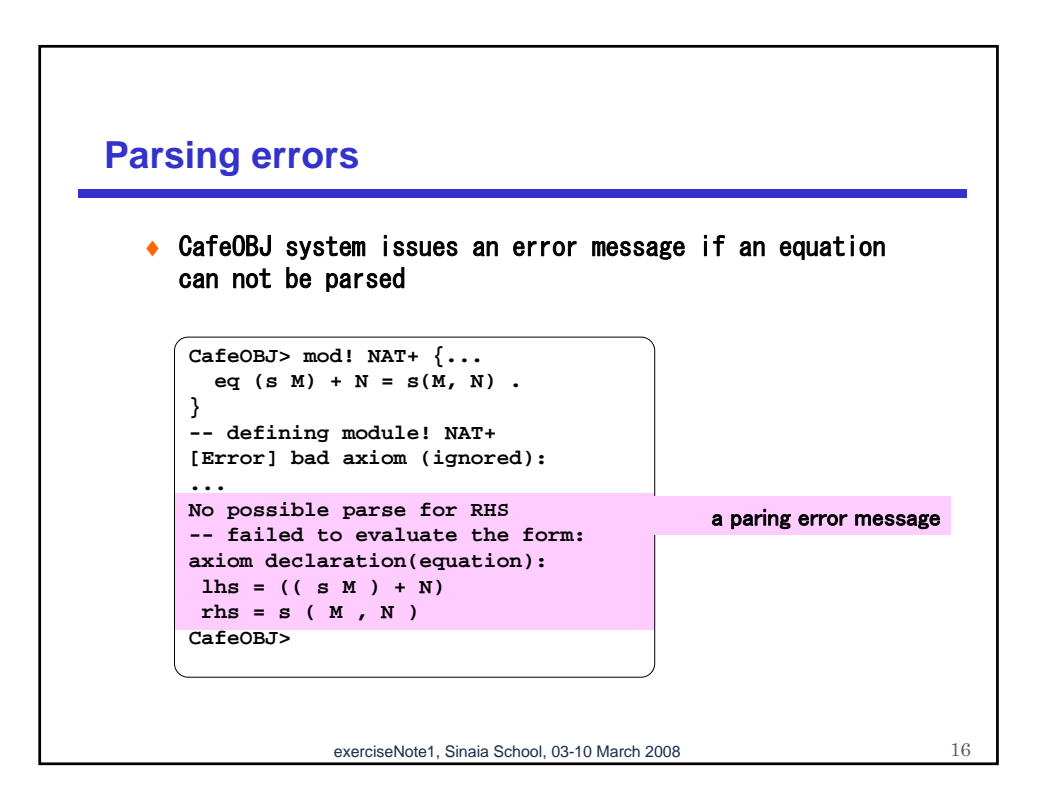

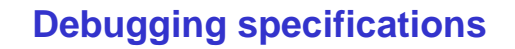

nat+err.mod

**Loading the codes above the point of error and using show and/or parse command to fix the error. "open" command is also effective in debugging modules.**

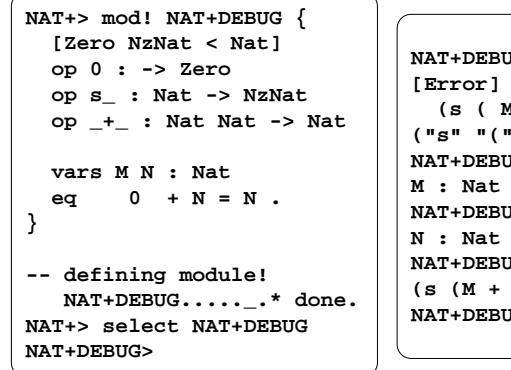

**NAT+DEBUG> parse s(M, N) . [Error] no successfull parse (s ( M , N )) ("s" "(" "M" "," "N" ")") : SyntaxErr NAT+DEBUG> parse M . NAT+DEBUG> parse N . NAT+DEBUG> parse s(M + N) . (s (M + N)) : NzNat NAT+DEBUG>** 

exerciseNote1, Sinaia School, 03-10 March 2008 17

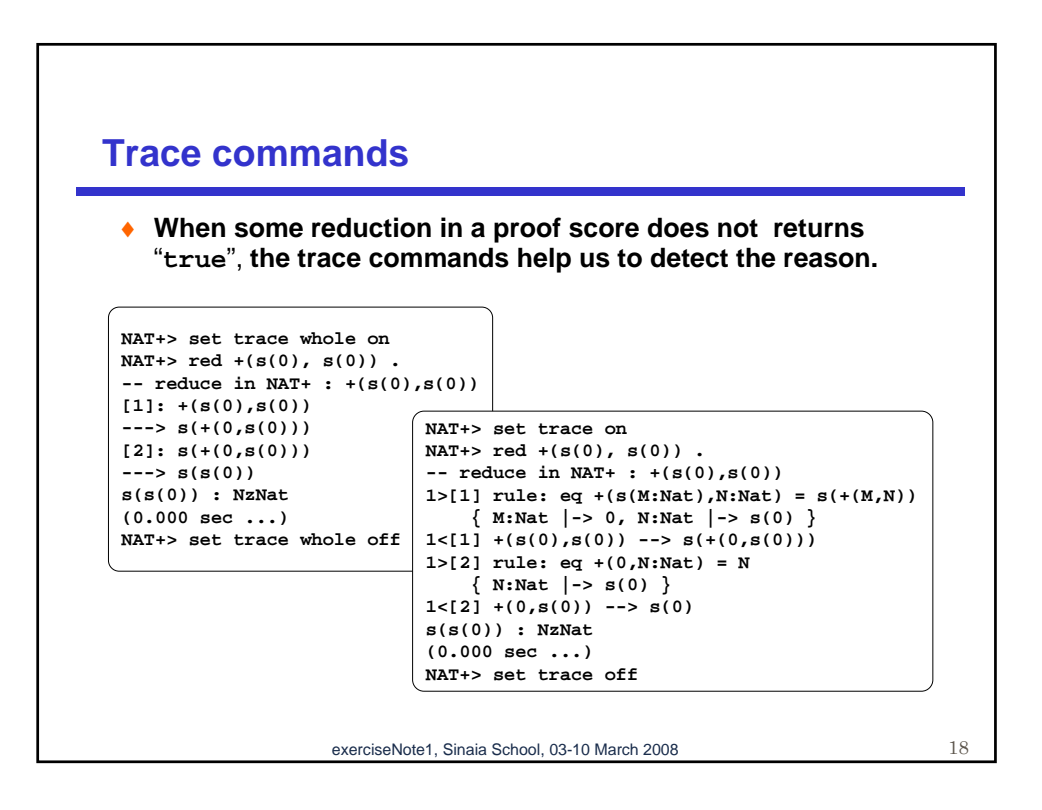

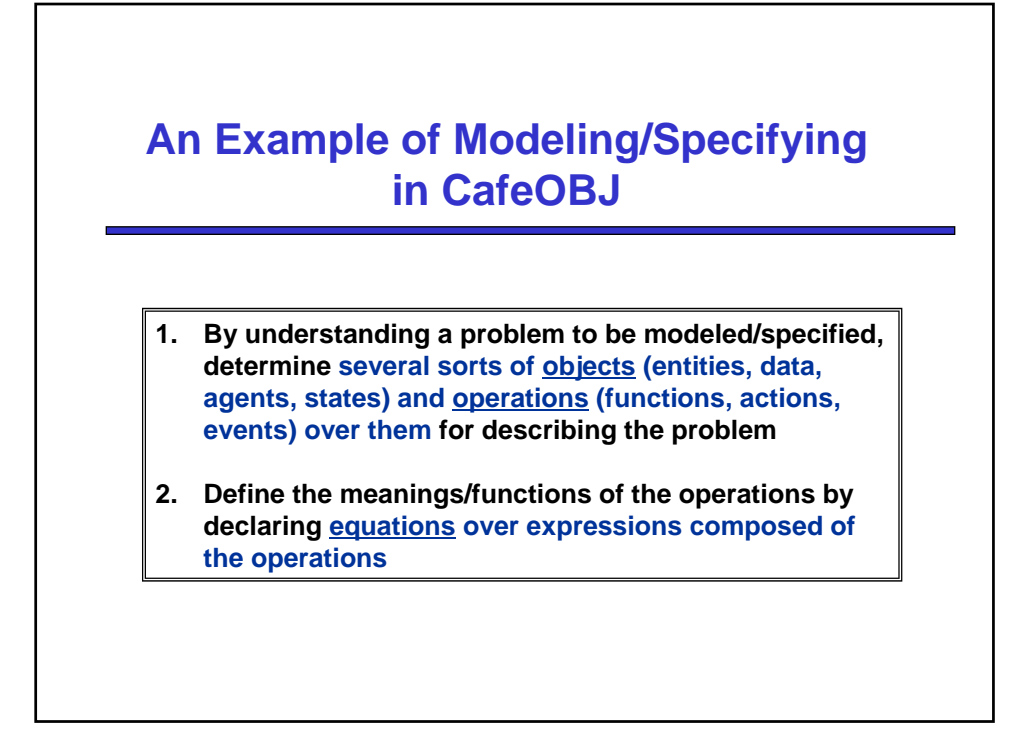

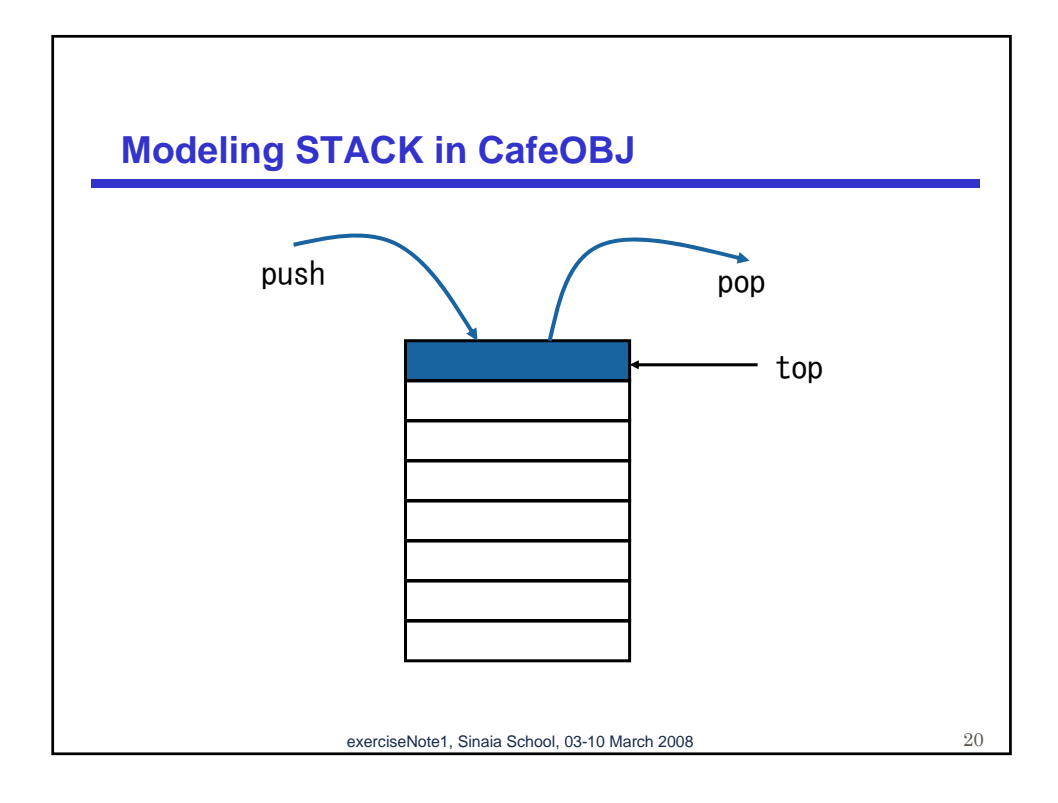

## **Signature of STACK (1)**

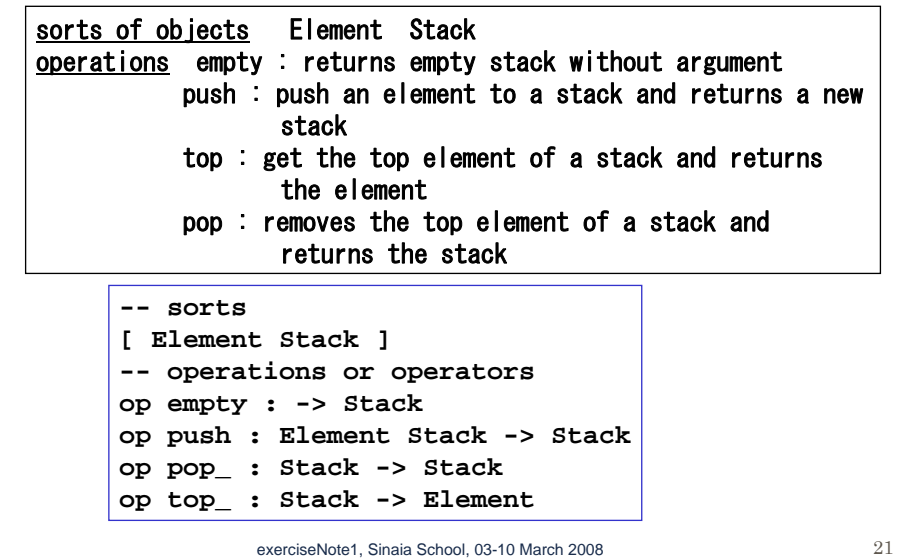

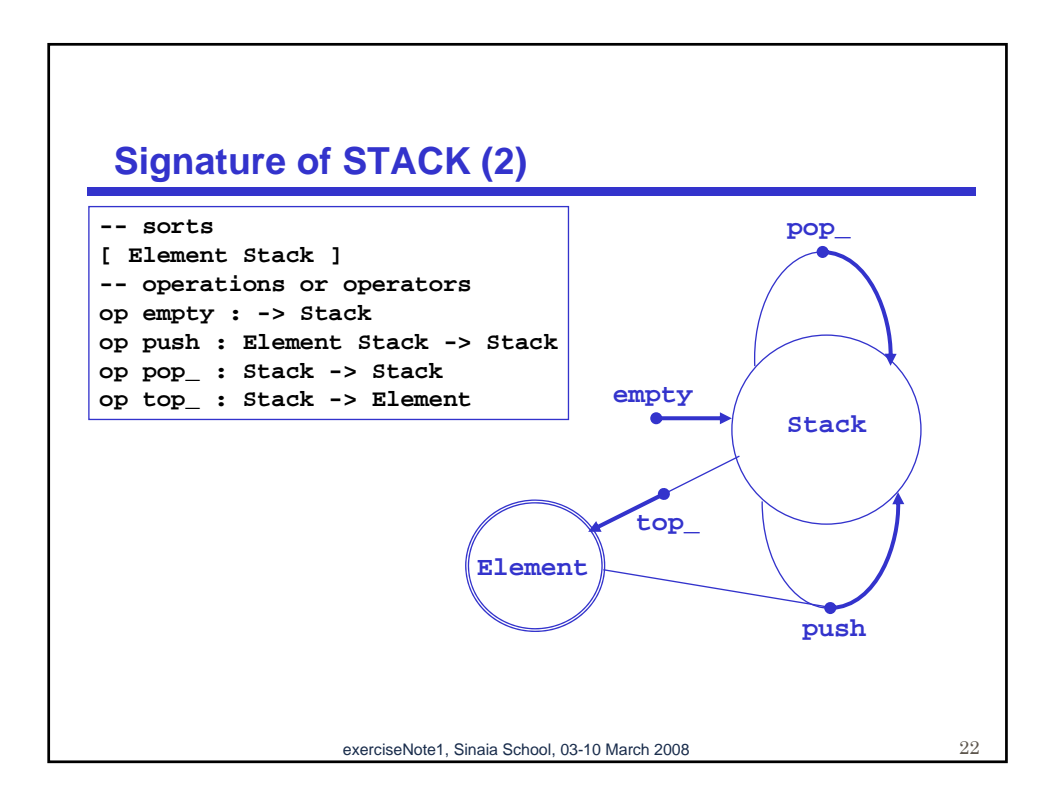

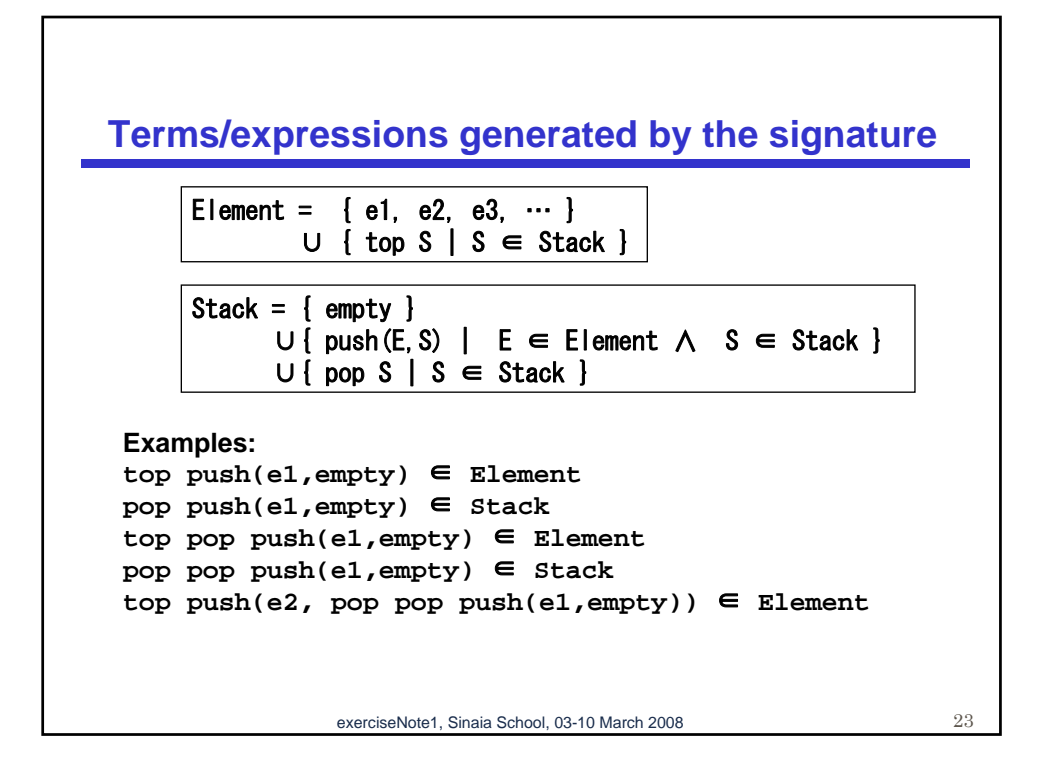

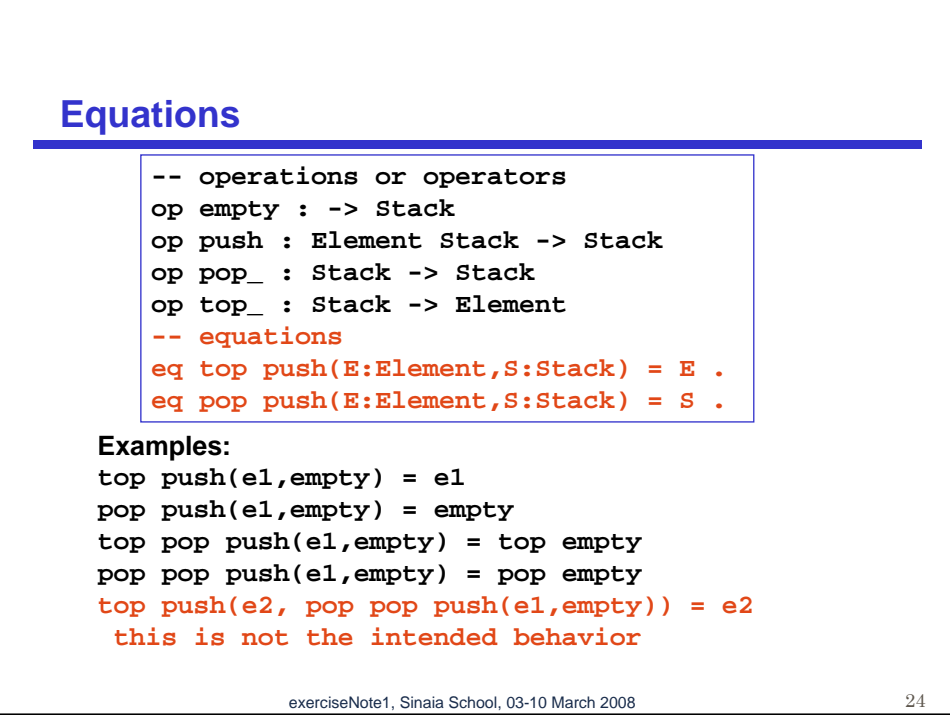

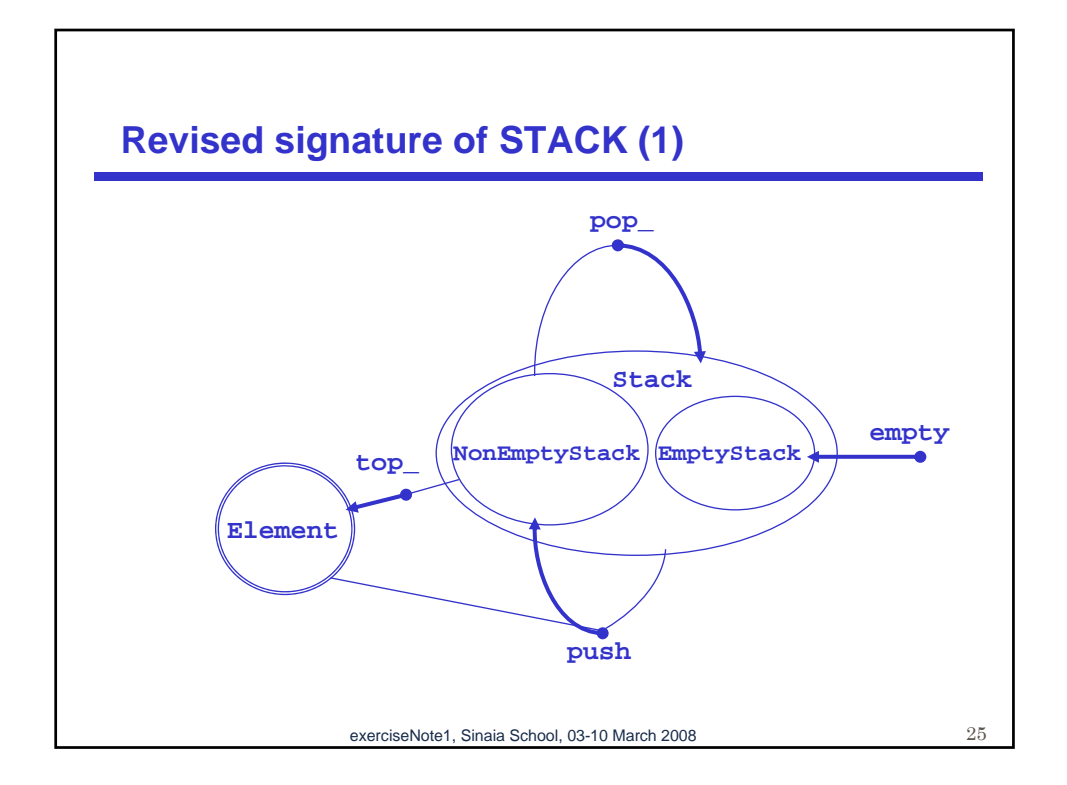

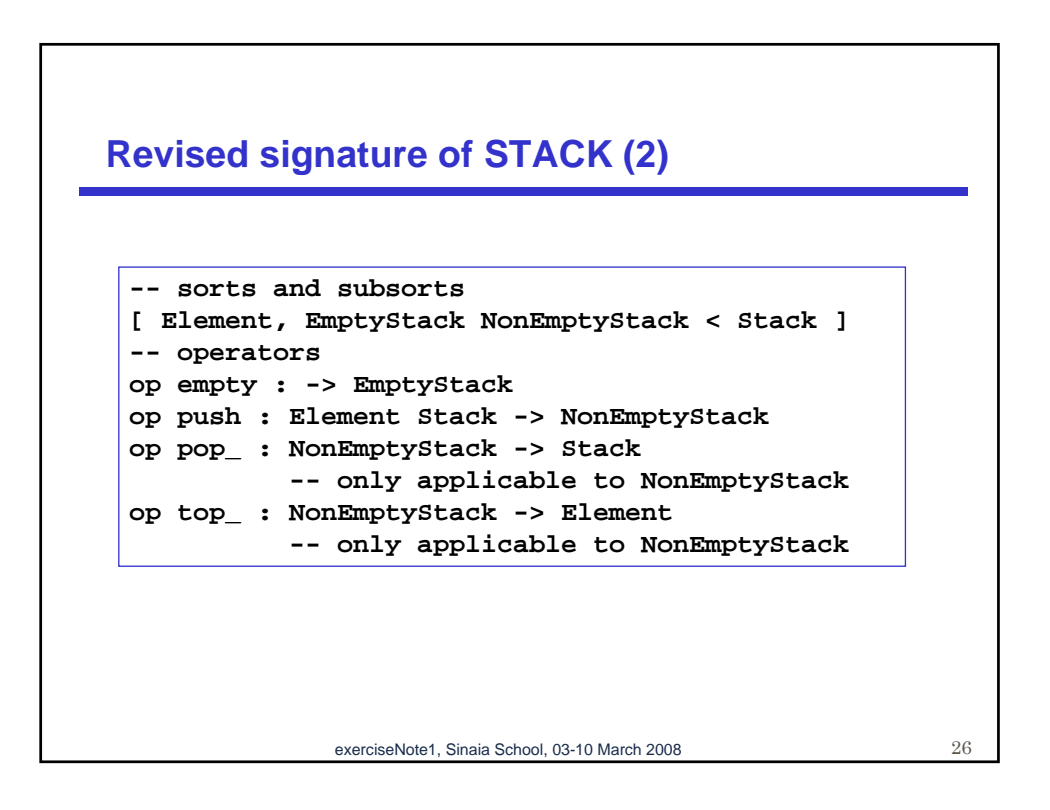

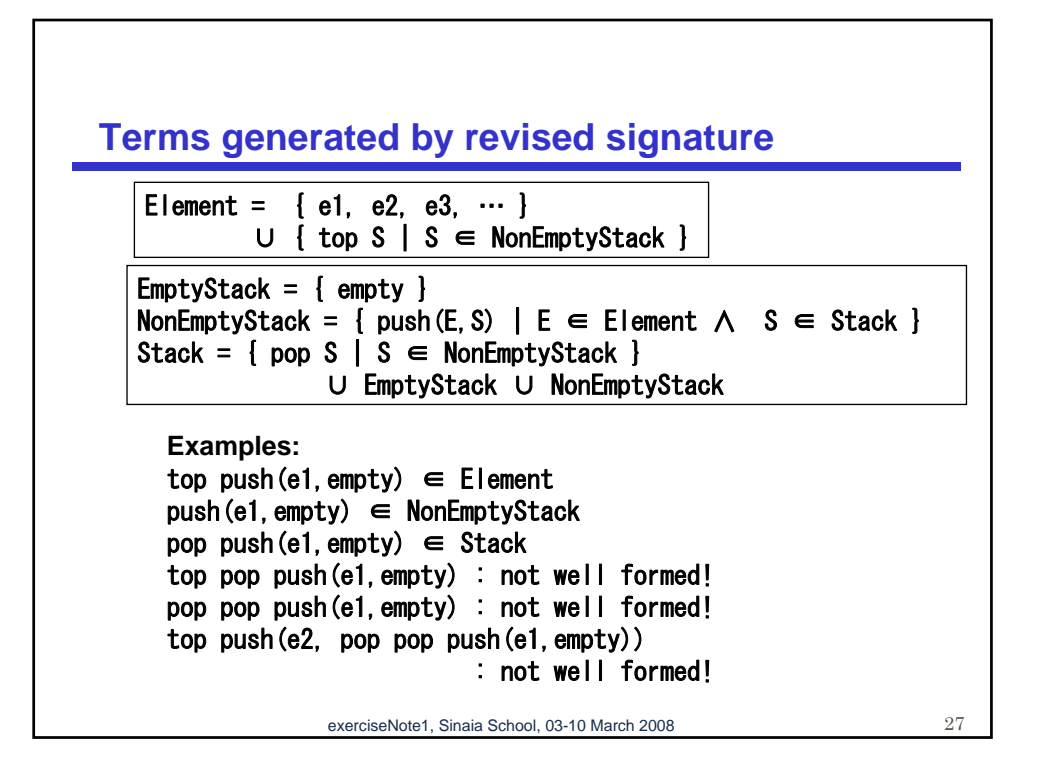

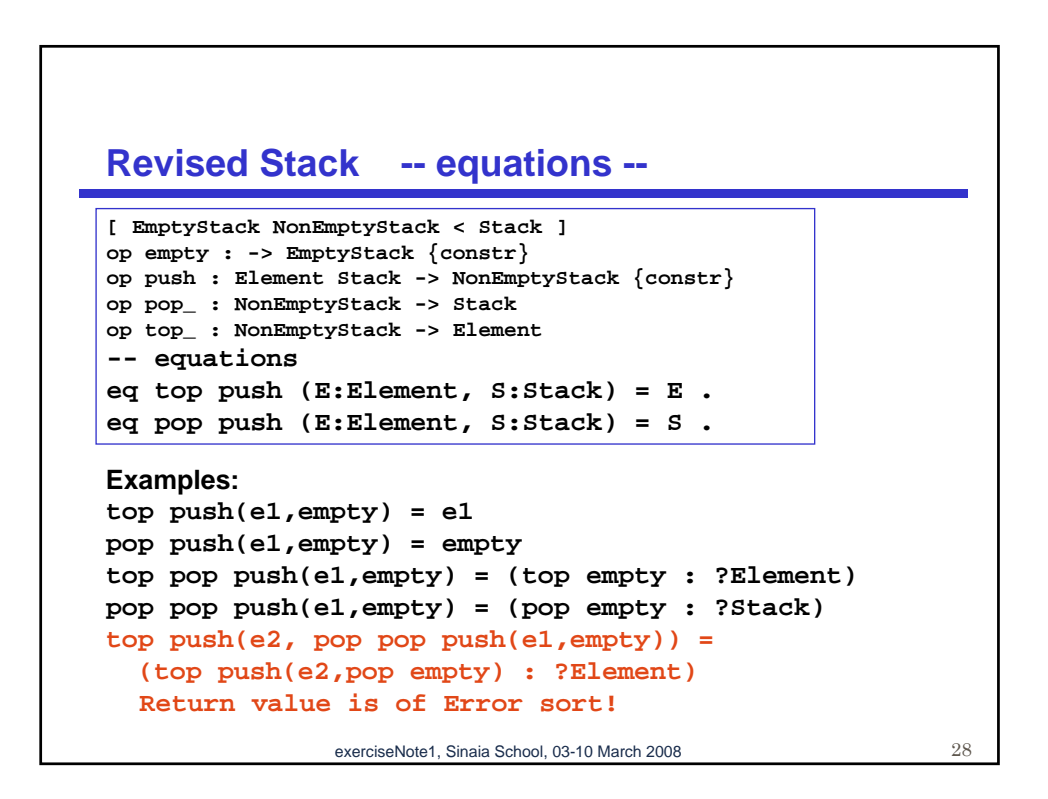

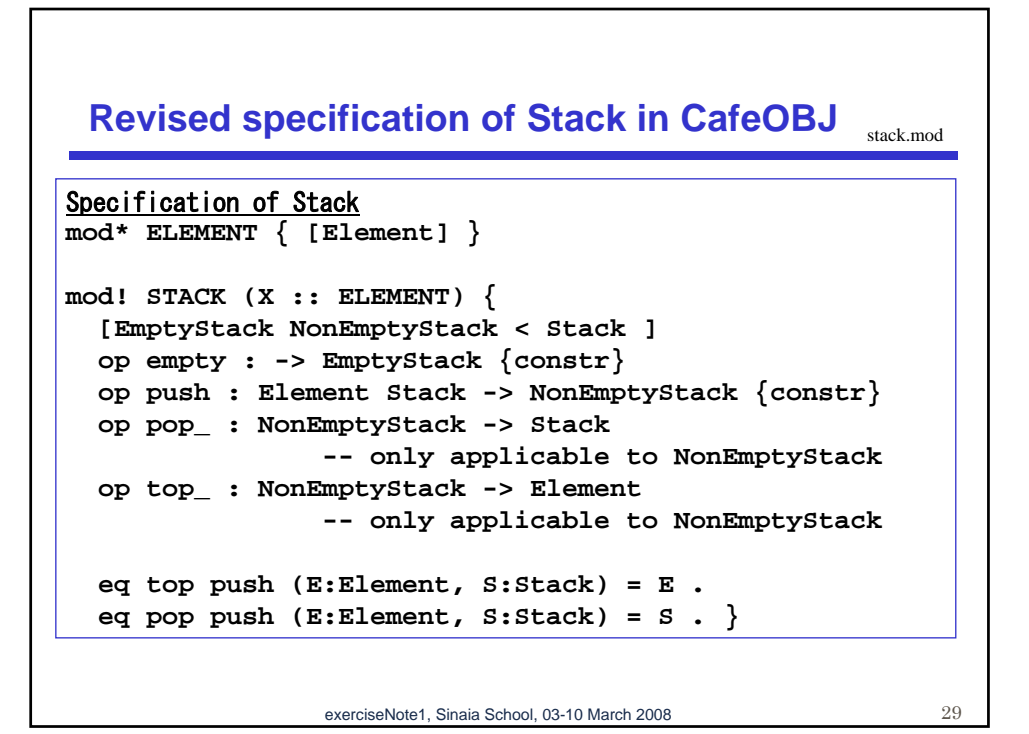

15